# Open Office

Téléchargement

## Adresse: www.openoffice.org/fr

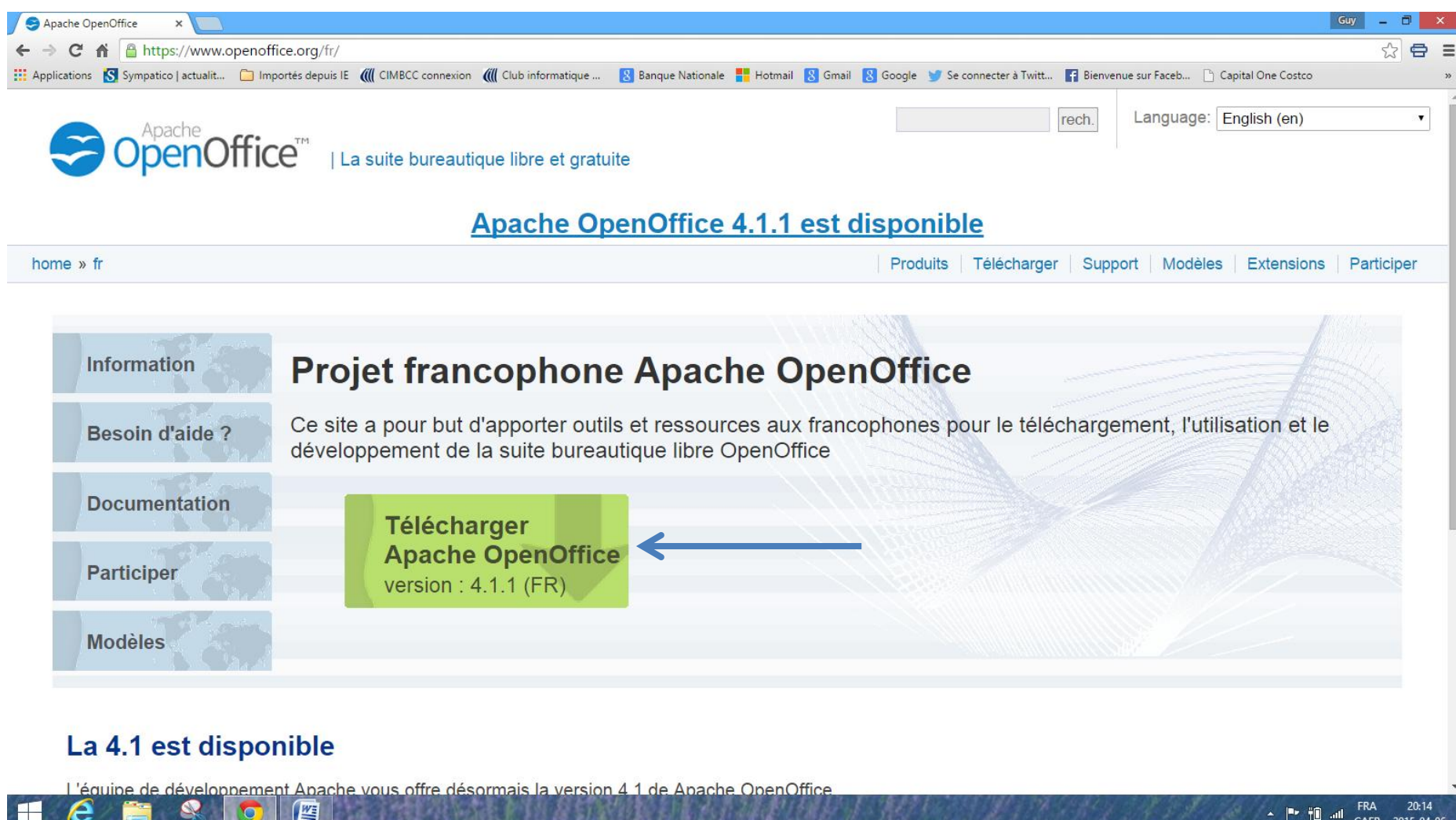

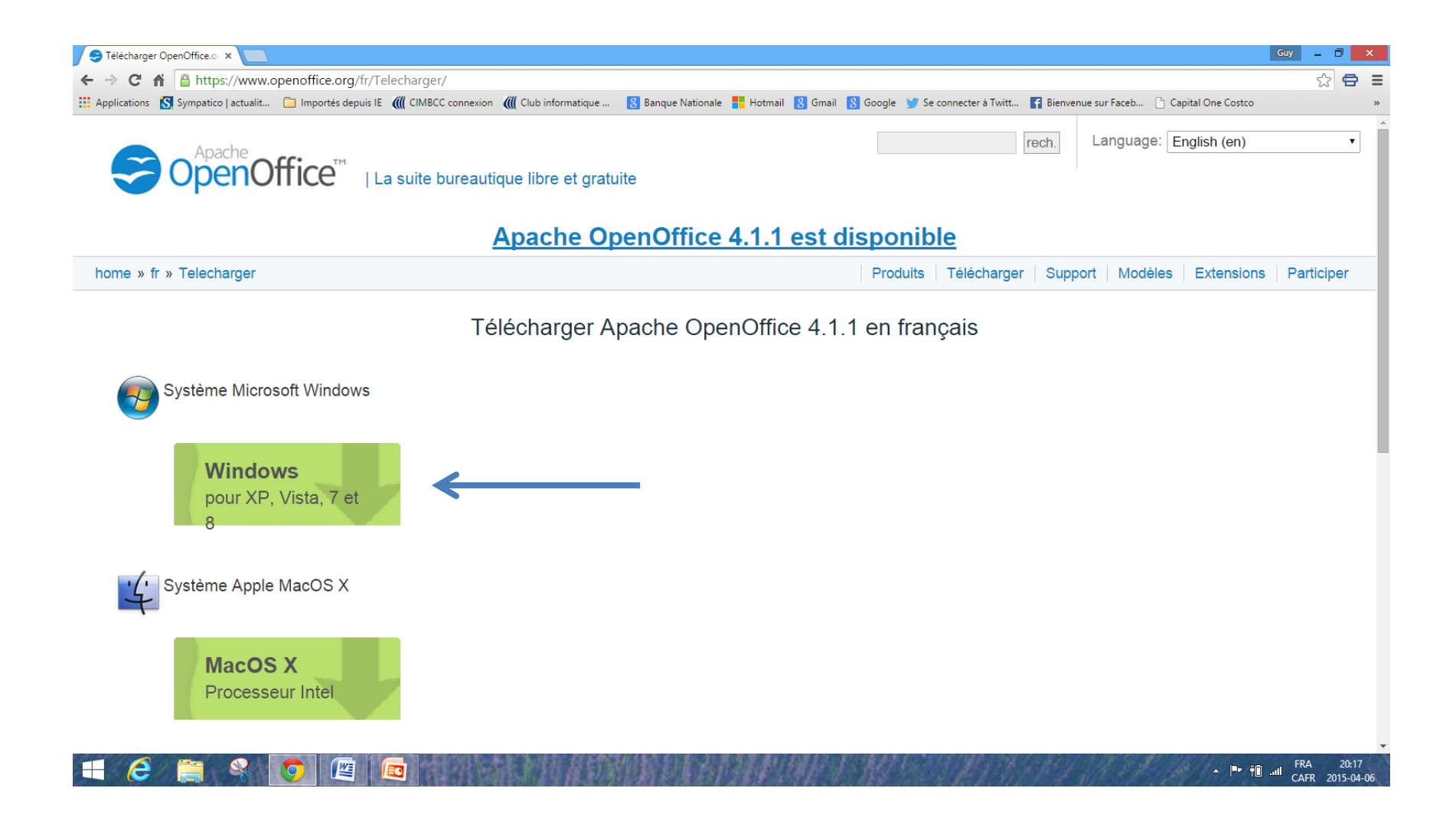

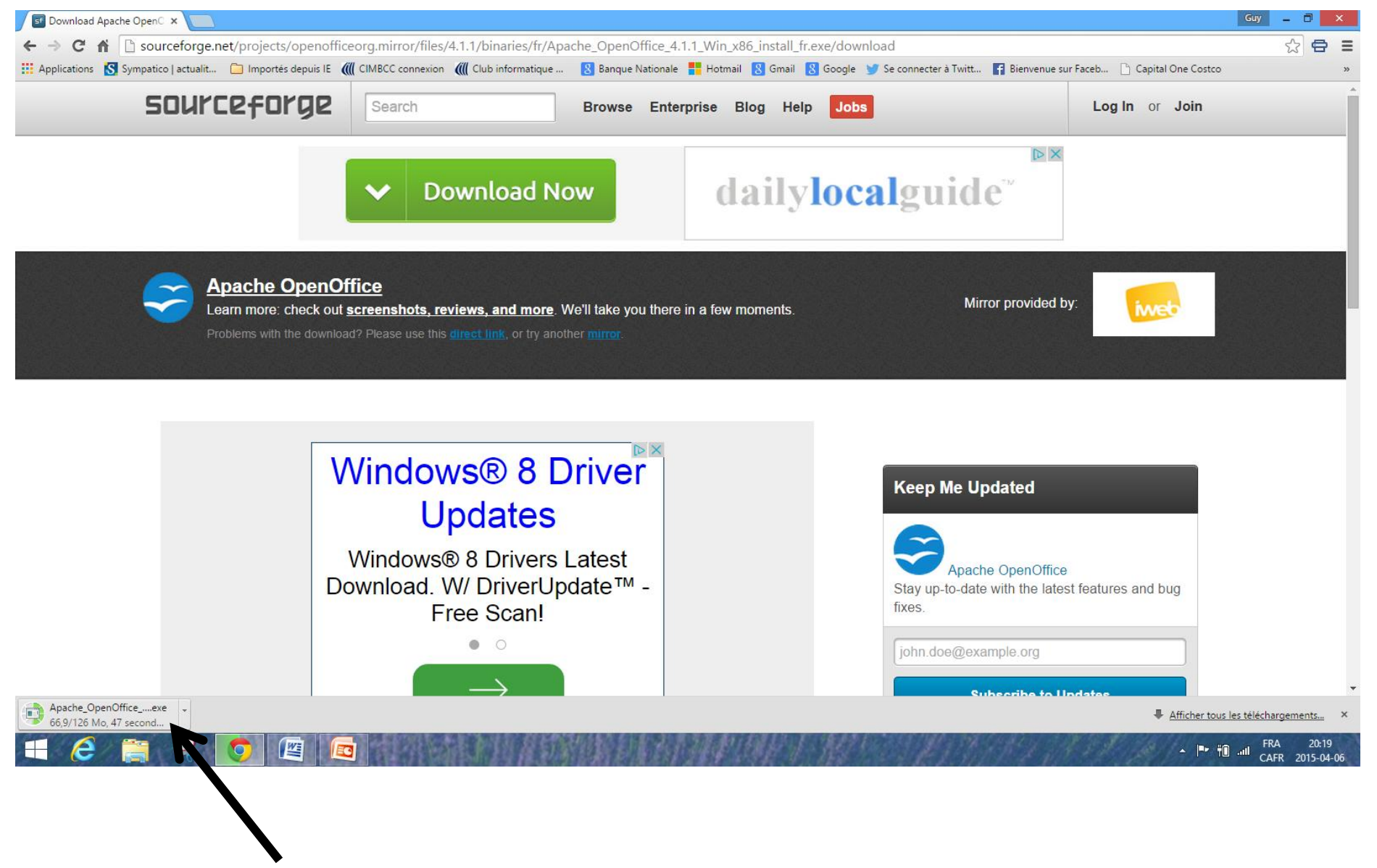

Indicateur de téléchargement

![](_page_4_Picture_0.jpeg)

![](_page_5_Figure_0.jpeg)

#### S

### nents

## OpenOffice 4.1.1 - Assistant d'installation

![](_page_6_Picture_1.jpeg)

楊

**Bienvenue dans l'assistant d'installation de** OpenOffice 4.1.1

L'assistant d'installation va installer OpenOffice 4.1.1 sur votre ordinateur. Pour continuer, diquez sur Suivant.

Ce logiciel est basé sur le projet "Apache OpenOffice" et supporté par les membres de la Communauté Apache. Voir aussi: http://www.openoffice.org/welcome/credits.html

![](_page_6_Picture_5.jpeg)

< Précédent

Suivant  $>$ 

Annuler

×

![](_page_7_Picture_1.jpeg)

![](_page_8_Picture_0.jpeg)

![](_page_9_Picture_1.jpeg)

![](_page_10_Picture_1.jpeg)

![](_page_11_Picture_0.jpeg)